$\sim$ <Multisim2001

 $<<$ Multisim2001

, tushu007.com

- 13 ISBN 9787560612997
- 10 ISBN 7560612997

出版时间:2003-10

页数:195

PDF

更多资源请访问:http://www.tushu007.com

 $<<$ Multisim $2001$ 

 $\theta$ 

Multisim 2001 https://www.math.org/multisim 2001

Multisim2001

Multisim 2001

Multisim 2001

 $,$  tushu007.com

 $,$  tushu007.com

## $<<$ Multisim2001 $>$

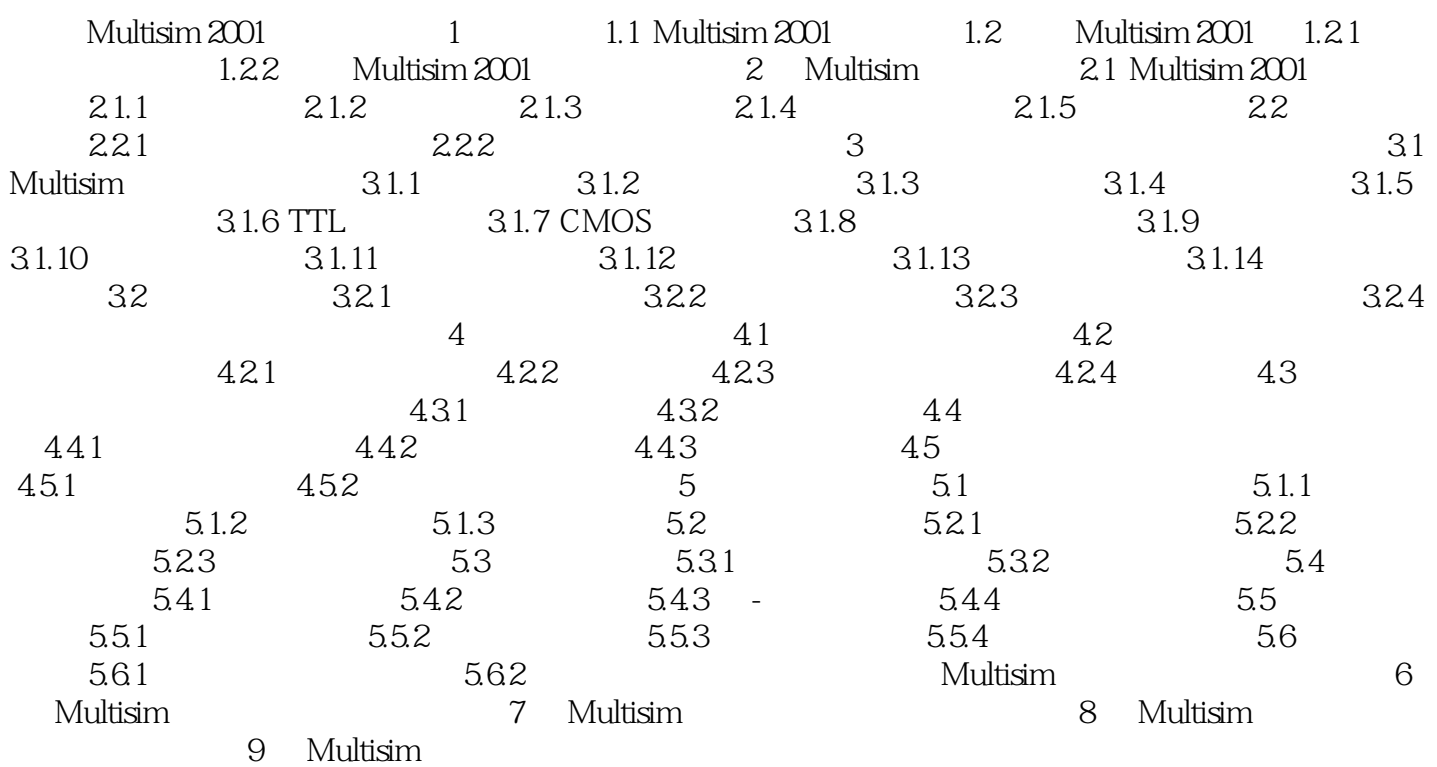

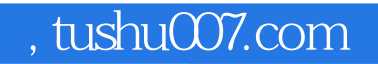

## $<<$ Multisim2001

本站所提供下载的PDF图书仅提供预览和简介,请支持正版图书。

更多资源请访问:http://www.tushu007.com